## **TEST BANK**

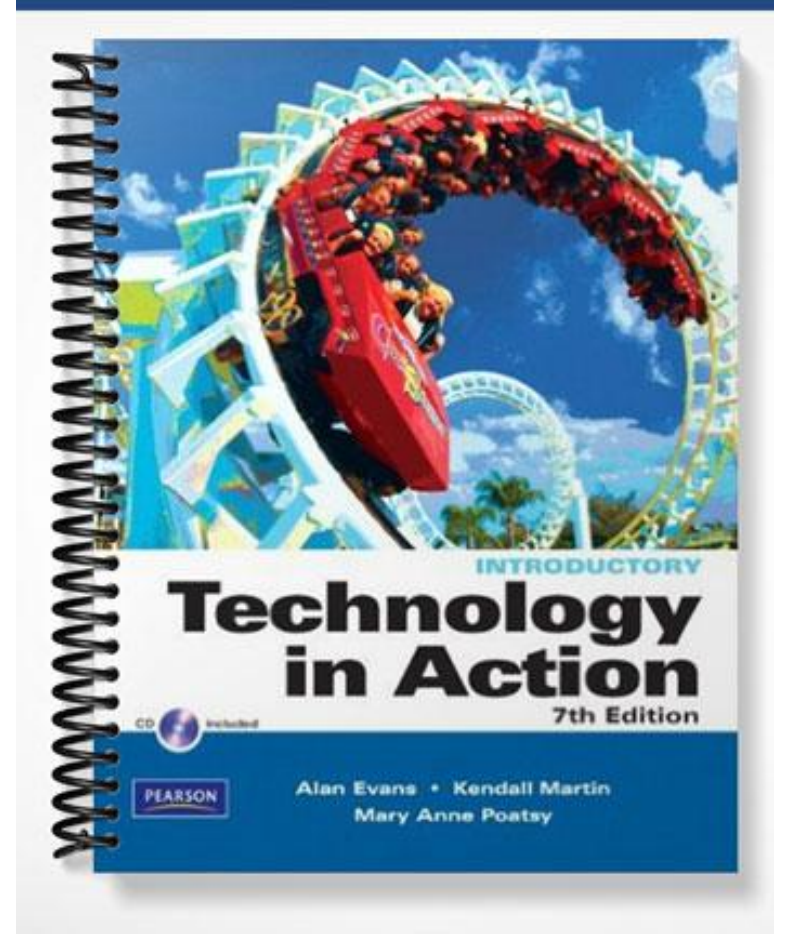

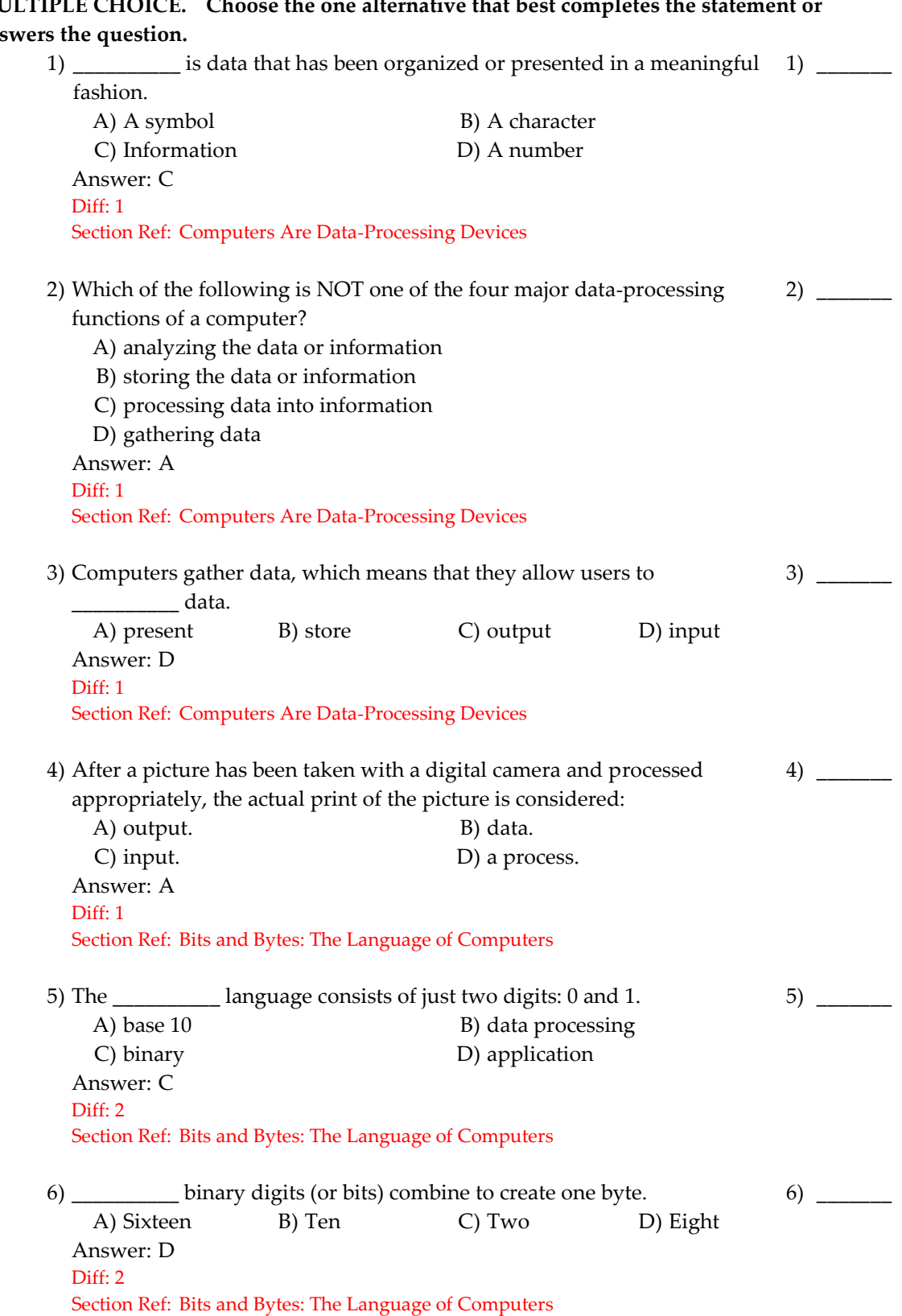

## **MULTIPLE CHOICE.** Choose the one alternative that best completes the statement ans

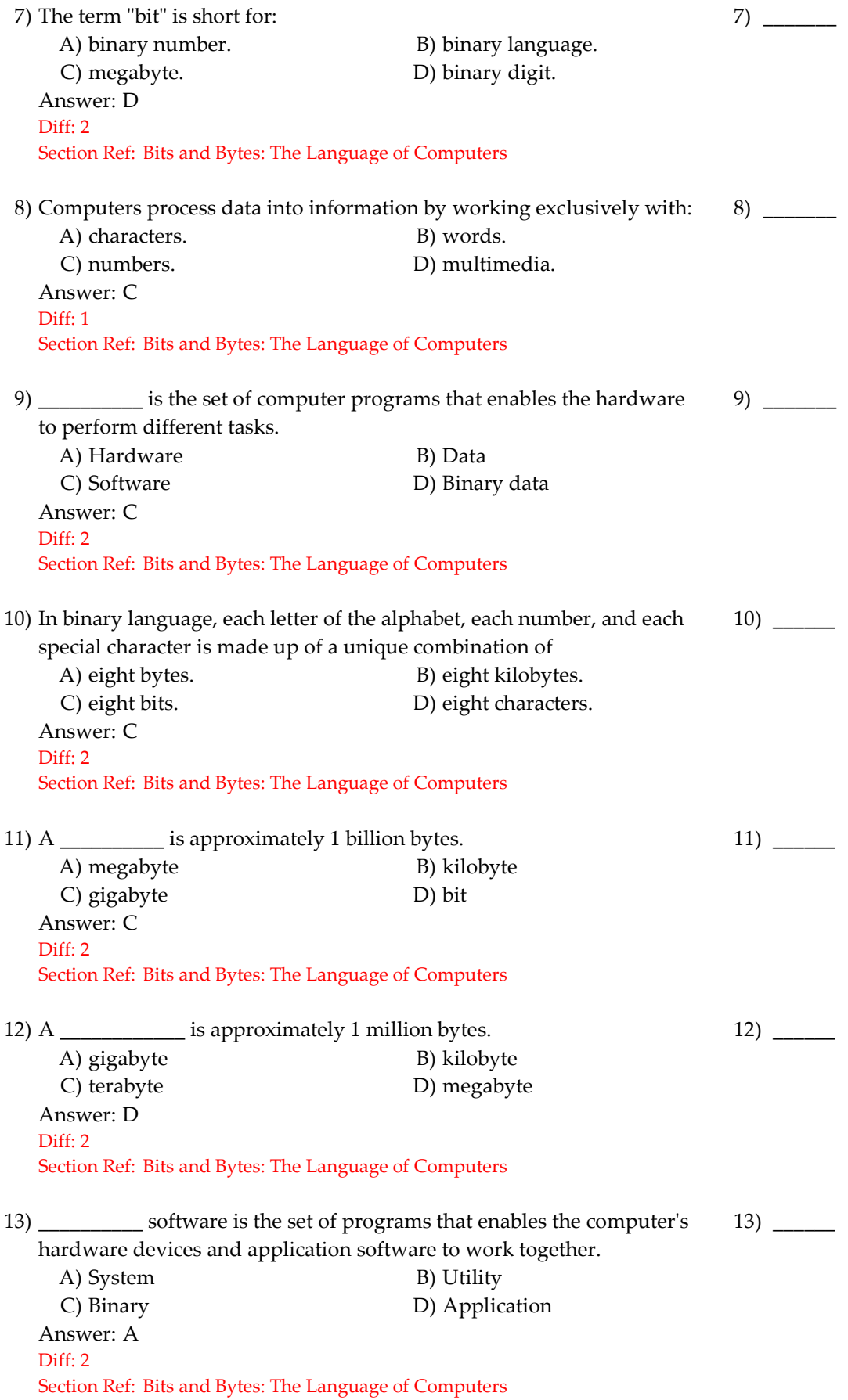

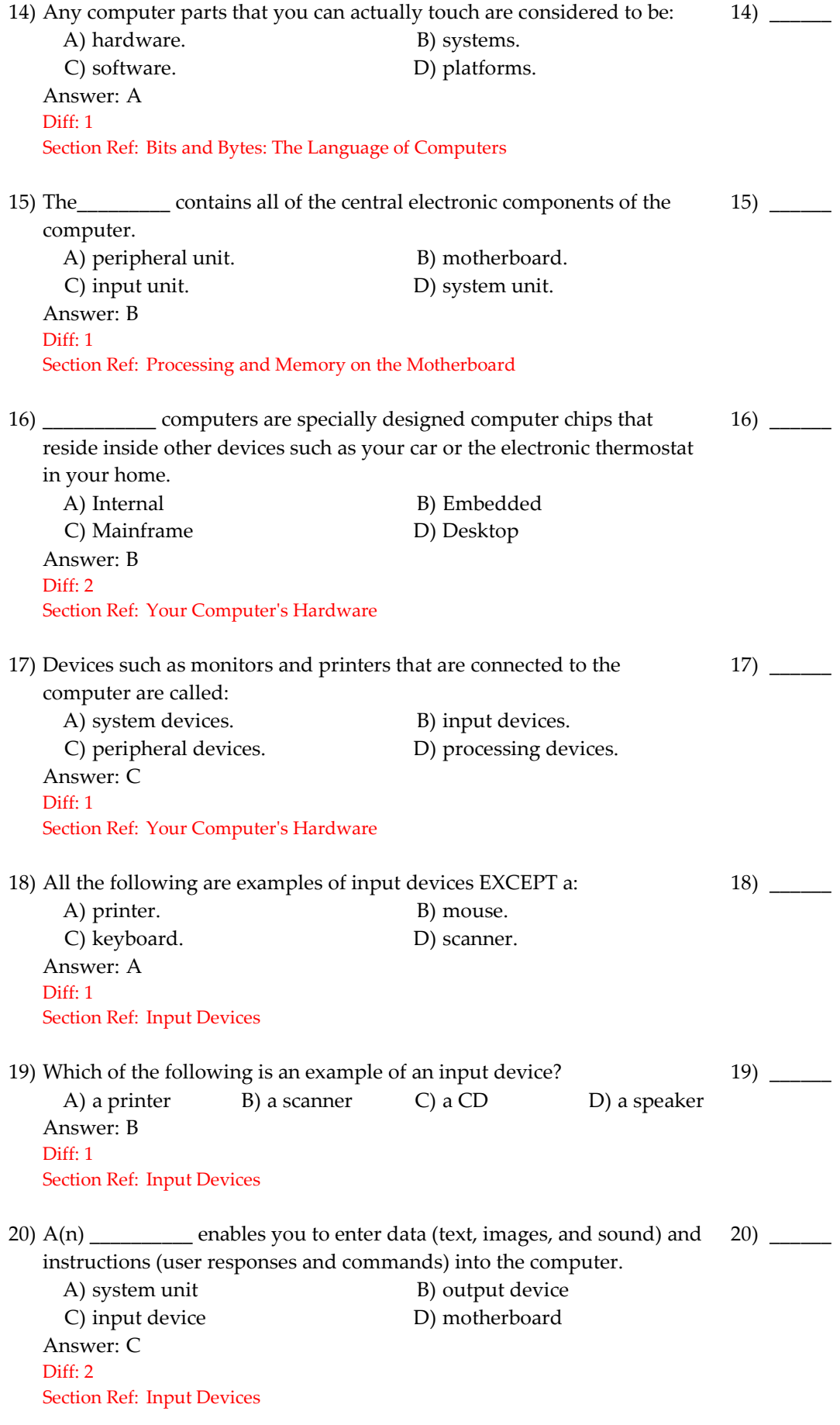

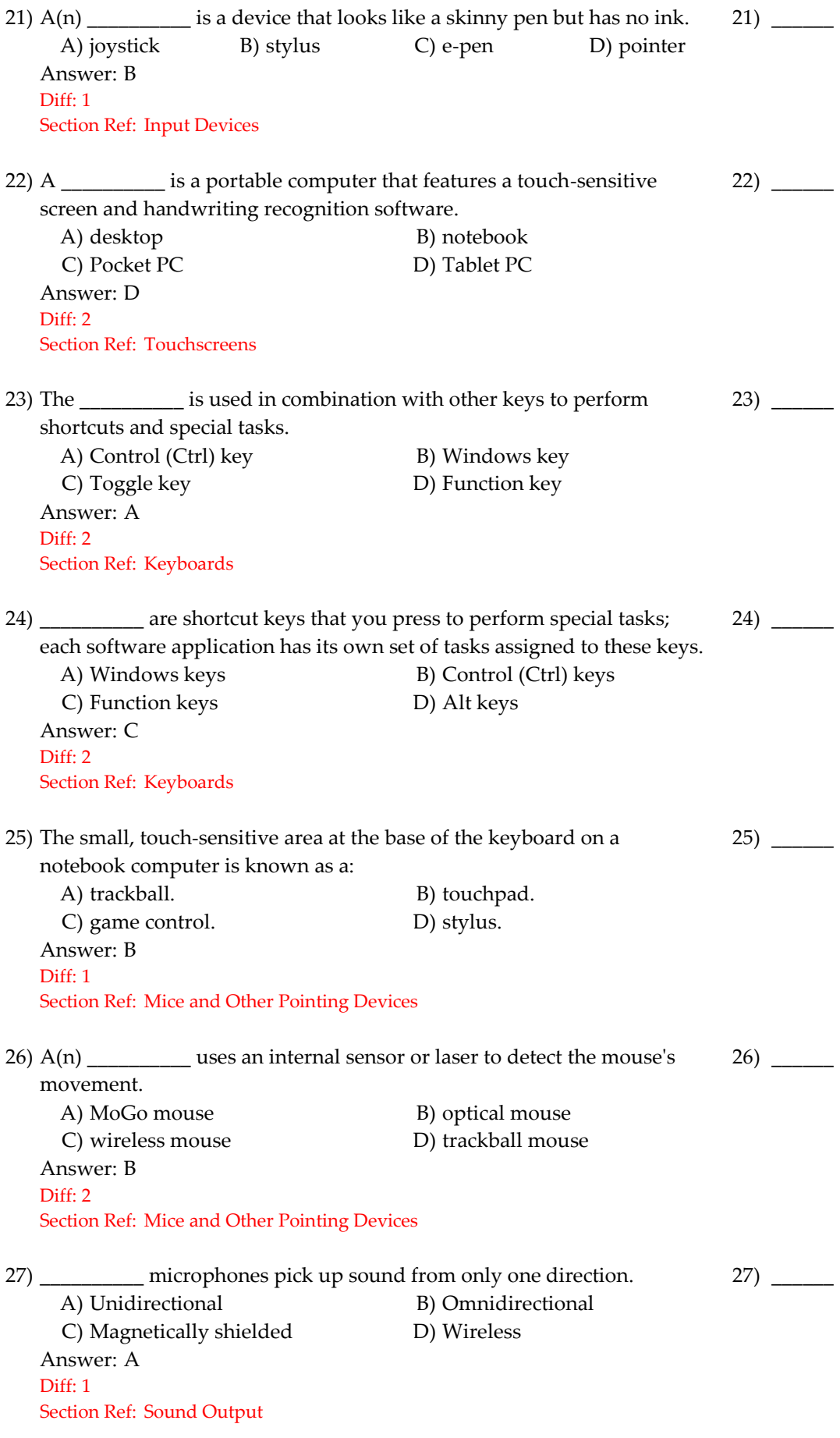

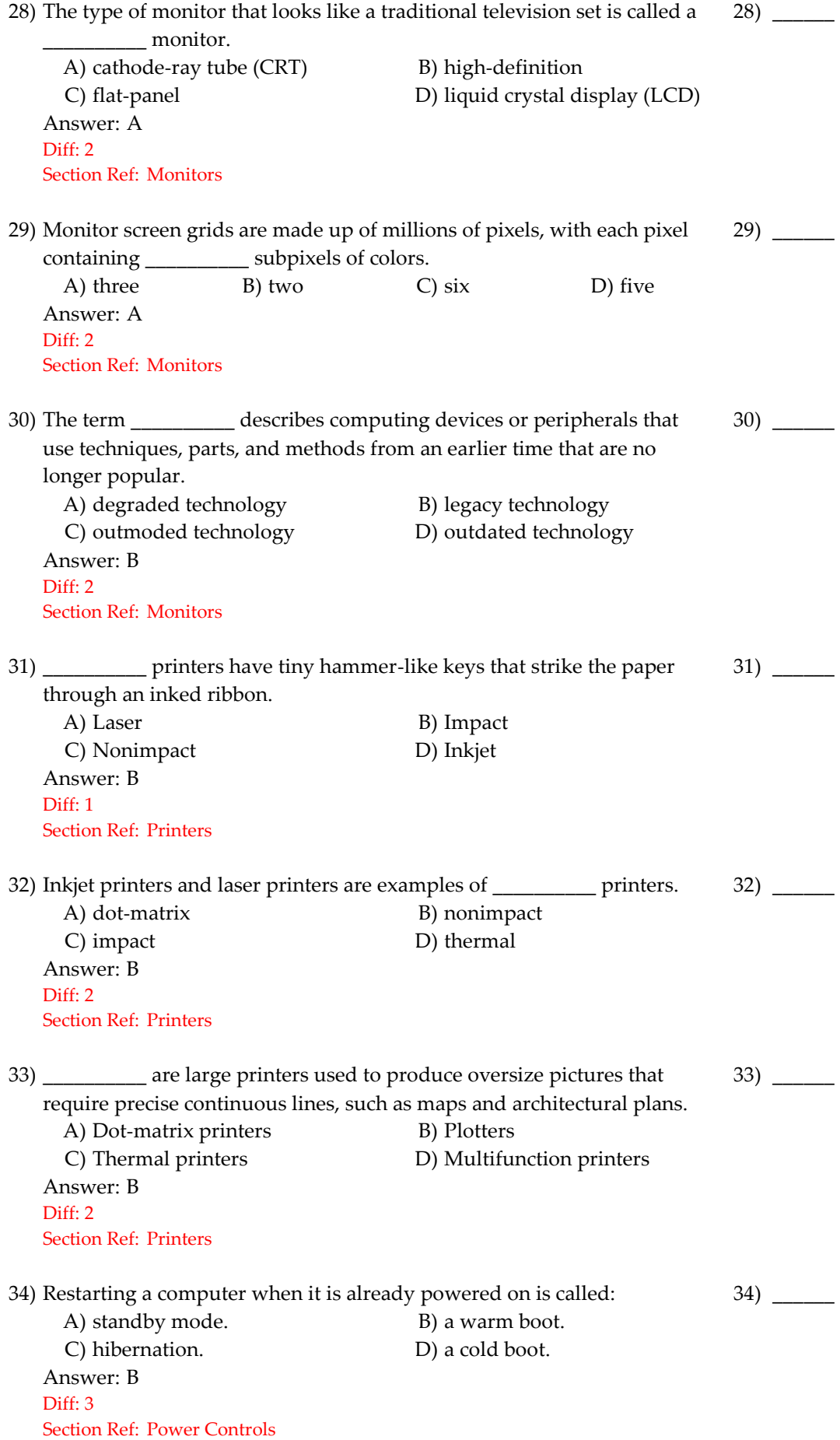

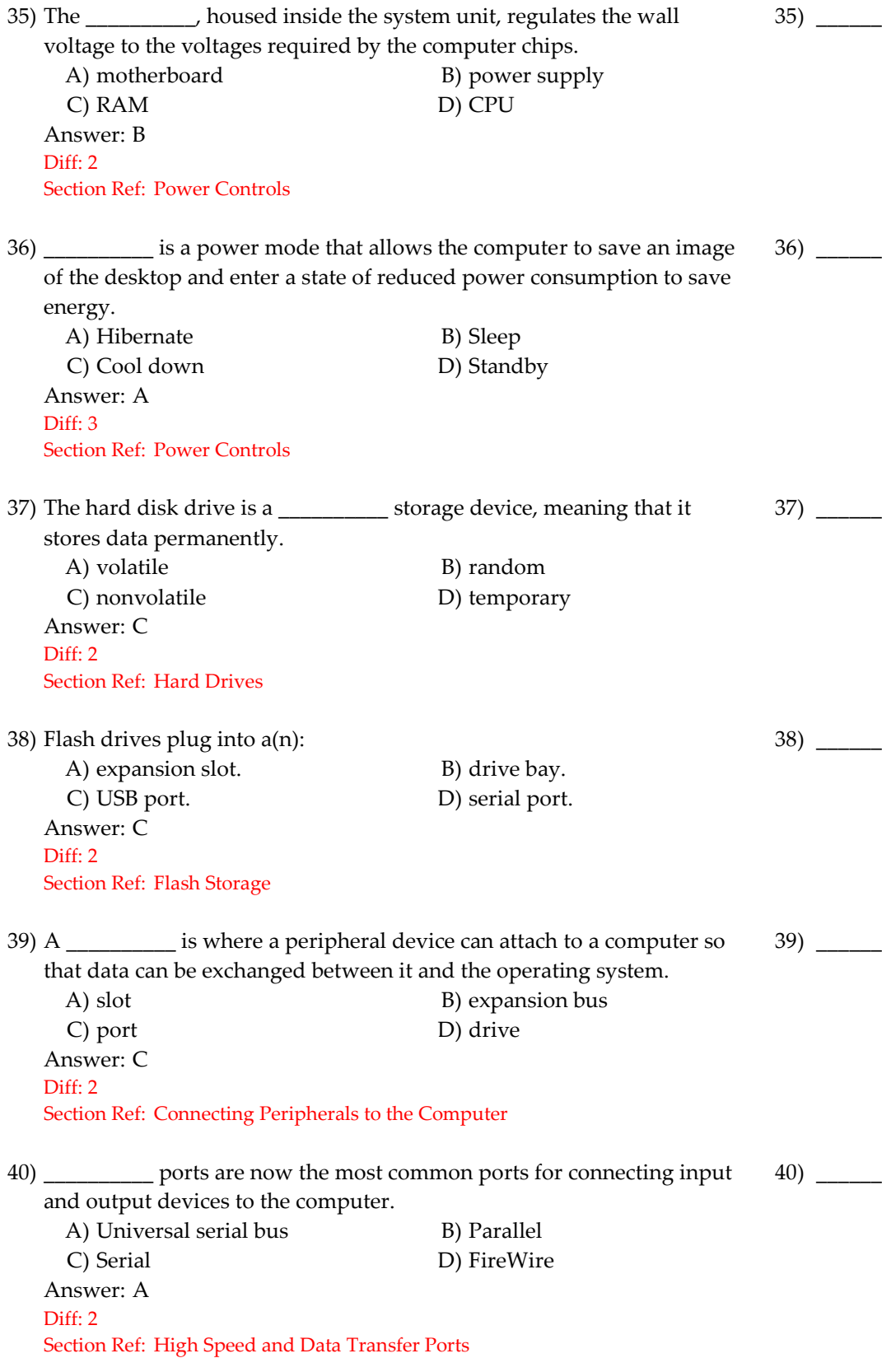

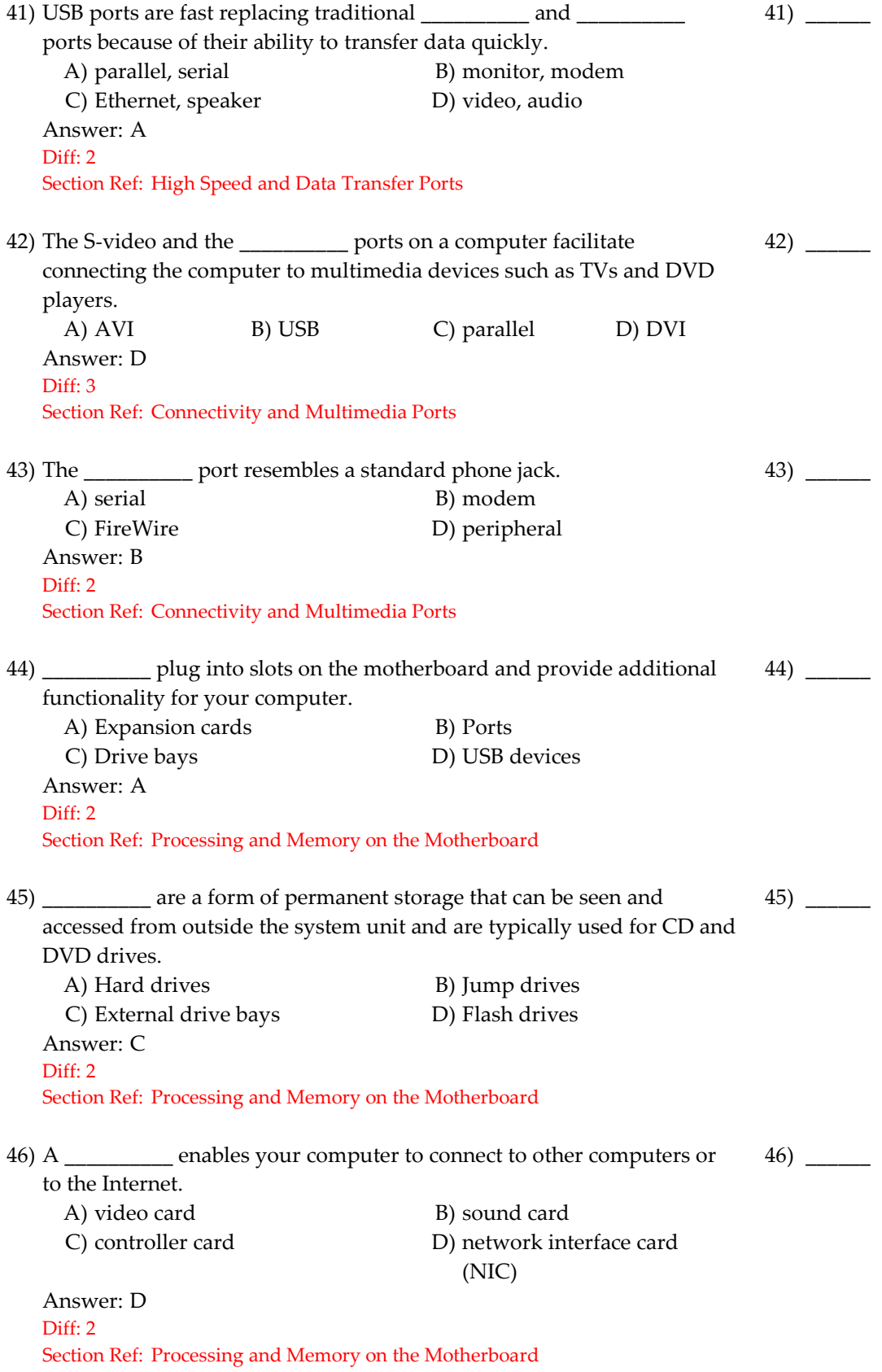

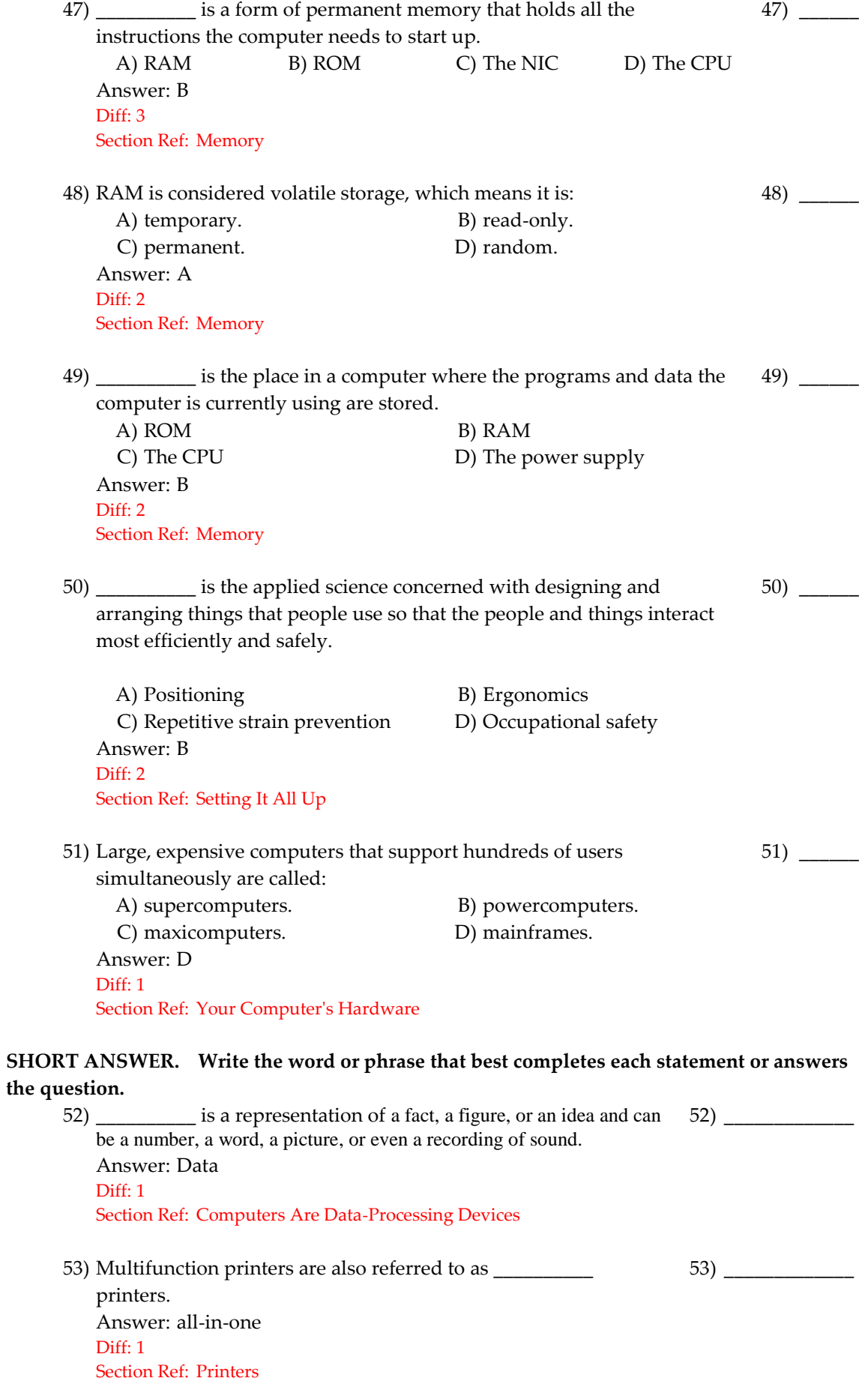

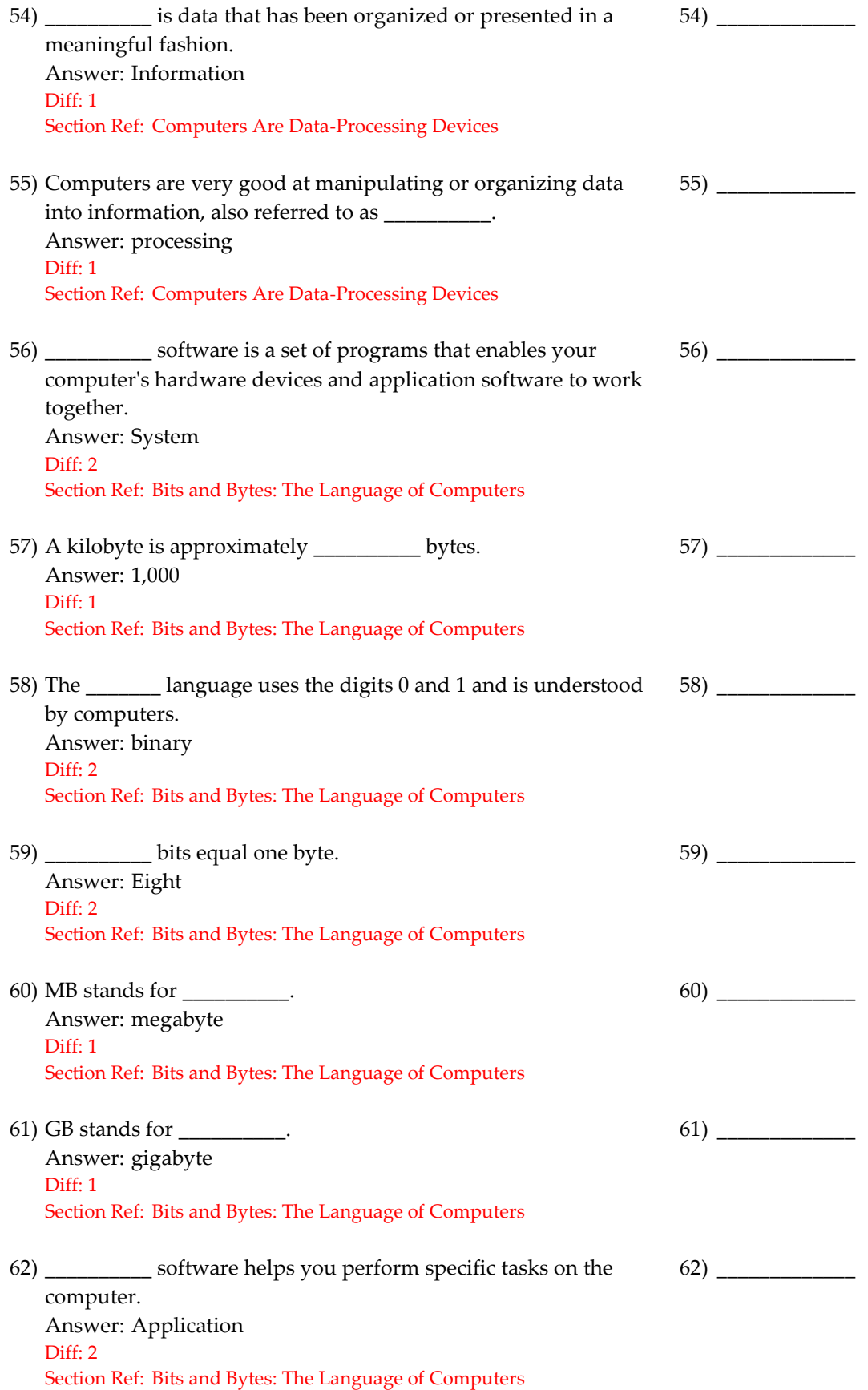

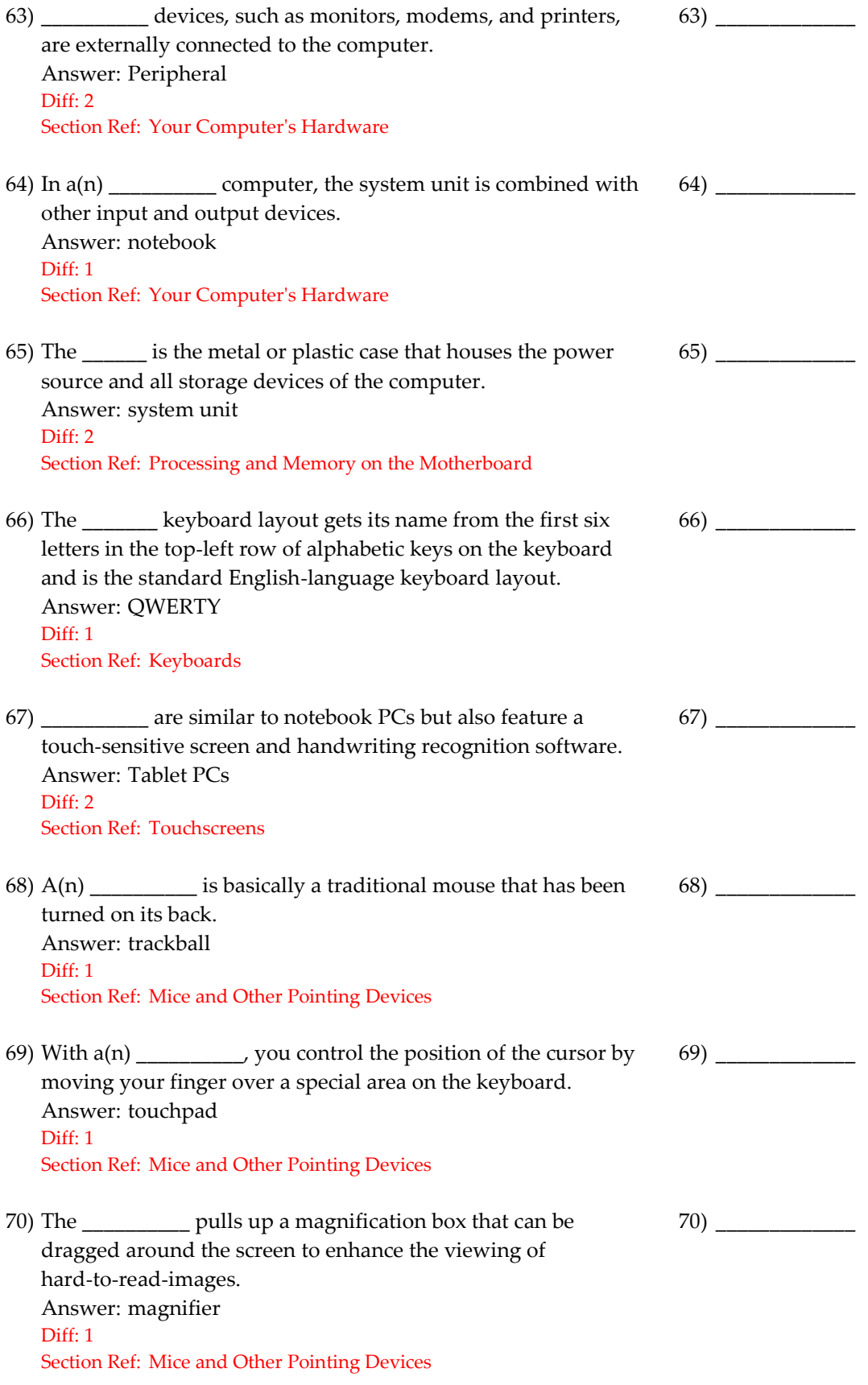

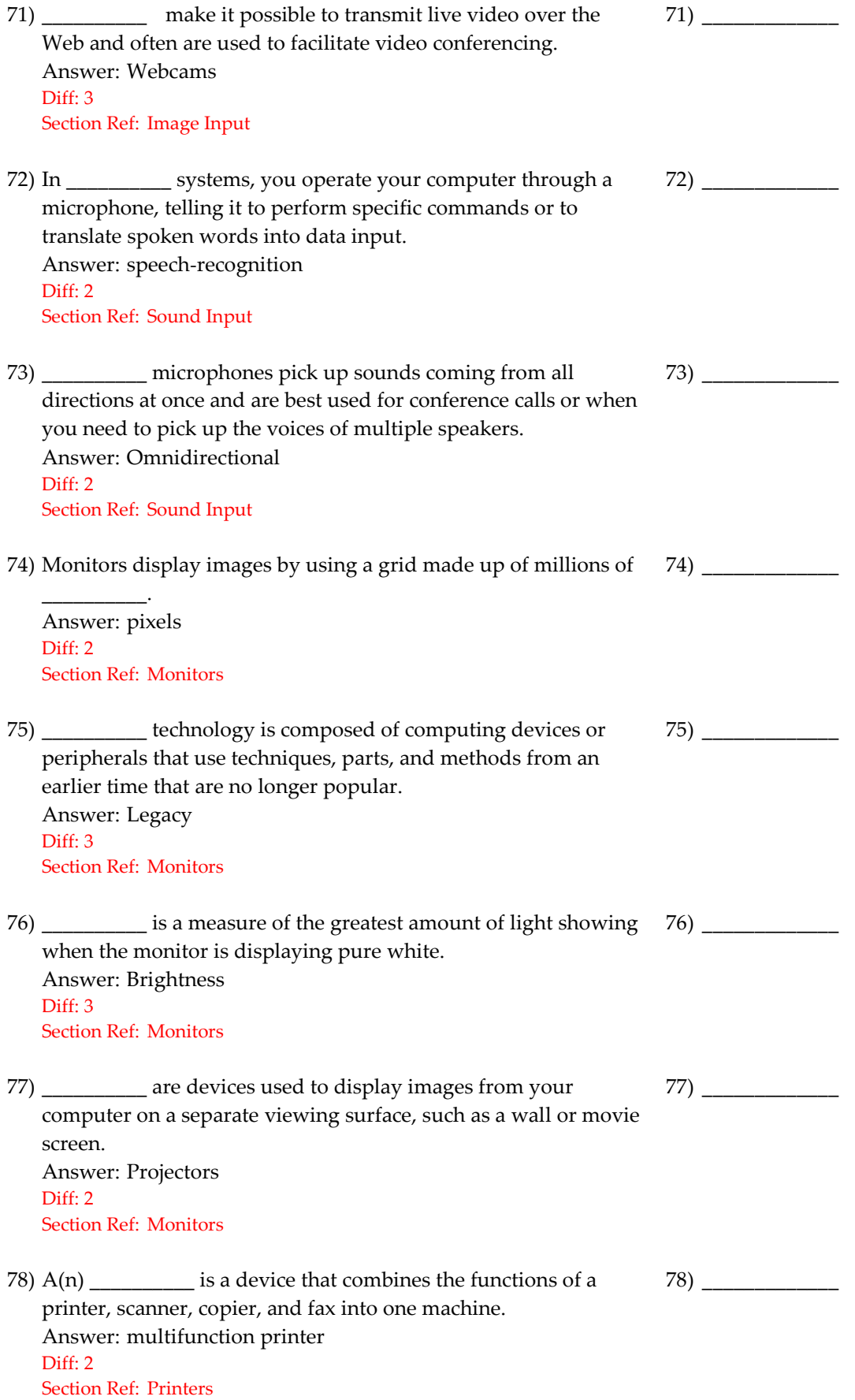

![](_page_12_Picture_168.jpeg)

![](_page_13_Picture_174.jpeg)

![](_page_14_Picture_168.jpeg)

![](_page_15_Picture_160.jpeg)

![](_page_16_Picture_177.jpeg)

## **SHORT ANSWER. Write the word or phrase that best completes each statement or answers the question.**

124) Match the following terms to their meaning.

![](_page_17_Picture_131.jpeg)

125) Match the following ports to what is plugged into them.

125) \_\_\_\_\_\_\_\_\_\_\_\_

![](_page_17_Picture_132.jpeg)

Section Ref: Multiple locations in the chapter

126) Match the following terms to their meaning.

![](_page_18_Picture_118.jpeg)

![](_page_18_Picture_119.jpeg)

Answer: D, A, B, C, E Diff: 2 Section Ref: Multiple locations in the chapter 128) Match the following terms to their meaning.

![](_page_19_Picture_168.jpeg)

128) \_\_\_\_\_\_\_\_\_\_\_\_

II. hertz B. unit of measure for processor speed III. resolution C. tiny dot that creates an image on the computer monitor IV. ppm D. measurement of printer resolution

V. dpi E. the clearness or sharpness of an image Answer: C, B, E, A, D Diff: 1

Section Ref: Multiple locations in the chapter

![](_page_20_Picture_73.jpeg)

![](_page_20_Picture_74.jpeg)

Diff: 2

Section Ref: Multiple locations in the chapter